بسسباخة انتخر ائعيم

کتاب کار دانش آموز (مبانی علم رایانه) سال سوم أموزش متوسّطه رشتهي رياضي و فيزيک

## وزارت أموزش و پرورش سازمان پژوهش و برنامهریزی أموزشی

### حقٌّ چاپ محفوظ است.

# شابک ۱۵۲۲-۱۵-۵۵-۱۵۴۴ - ISBN 964-05-1522-1

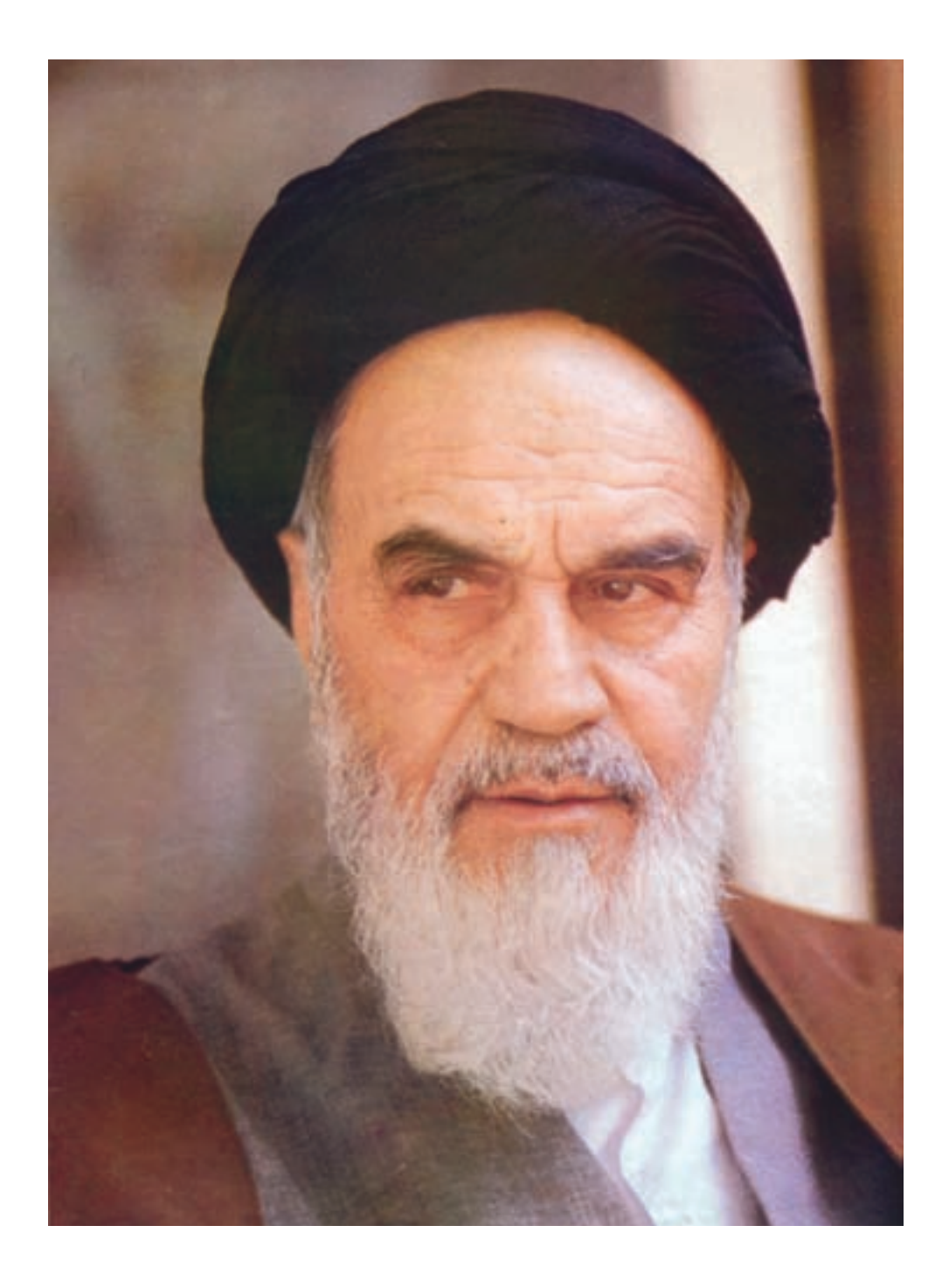

امام به بحث و مذاکره در مسائل علمی و بحث و مذاکره در مجلس درس علاقهی فراوانی داشتند. اگر بر جلسهی درس سکوت حکمفرما میشد، میفرمودند : مجلس درس است، نه مجلس روضه. سخن بگویید و اعتراض کنید.

فهرست

#### مقدمه

کارگاه ۱: سخت|فزار  $\sqrt{2}$ واحد سيستم فعّالیّت ١\_١ : شناسايي اجزاي سخت افزاري سيستم ٢ فعّالیّت ۲ـــ۱ : شناسایی انواع درگاهها ٣ فعّاليّت ٣\_١ : تشخيص محلّ اتّصال انواع دستگاهها به رایانه  $\mathbf{\breve{r}}$  $\mathbf{r}$ ماوس صفحه كليد  $\mathbf{r}$ فعَّاليَّت ۴ـــ١ : كاربرد انواع كليدهاى صفحه كليد ه کارگاه ۲: ویندوز XP (۱)  $\epsilon$  $\zeta$ ميز كار ويندوز XP گزینههای منوی شروع  $\vee$ فَعَالَيْت ١\_٢ : تغيير نحوهي قرار گرفتن أيكونها  $\vee$ روی میز کار فعَّالَيْت ٢\_٢ : تغيير تصوير زمينهى ميزكار و محافظ صفحه نمايش  $\pmb{\wedge}$ اجراى برنامهها در محيط ويندوز ٩ فعّالیّت ۳\_۲ : اجرای برنامهی Internet Explorer ساختار يک پنجره در ويندوز  $\bigwedge$ فعَّاليَّت ٢\_٢ : كار با ينجرهها  $\setminus$ ــ تغيير پنجره ي فعّال ــ تغيير اندازهي پنجره

۔ حالہ جا کر دن پنجرہ

 $\mathbf{y}$ بروندهها فعَّاليَّتْ ١١\_٣ : حذف پوشەها يا پروندەهاي  $\begin{array}{c} \nabla \mathbf{r} \\
\mathbf{r} \\
\mathbf{r}\n\end{array}$ غيرضروري فَعَالَيْت ١٢\_٢: ايجاد Shortcut  $Y<sup>q</sup>$ تمرين

Attach -

Draft  $\overline{\phantom{a}}$ 

Send \_

Sign out \_

کارگاه ۱۰: صفحه گسترده Excel (۲)  $YY$ فعَّاليَّت ١- ١٠ : درج سطر و ستون در جدول  $\forall \Upsilon$ ــ درج ستون در جدول ــ درج سطر در جدول فعالیت ۲ـــ ۱۰ : کار با توابع در Excel  $Vf$ ــ محاسبه ی میانگین با استفاده از تابع AVERAGE \_ پر کردن خودکار محتوای خانهها (Auto fill) ــ توابع MAX و MIN ــ مرتّب كردن دادهها (sort) ــ درج توضیح (comment) برای یک خانهی جدول  $\mathsf{Y}\mathsf{Y}$ فَعَالَيْت ٣\_١٠ : رسم نمودار ستونى ـ انتخاب ستونها براي رسم جدول ــ عنوان نمودار و محورها  $\Lambda \circ$ فعّاليّت ۴\_۱۰ : چاپ جدول و نمودار  $\lambda$ تمرين

$$
\mathsf{V}\mathsf{B} \cup \mathsf{V}\mathsf{B}
$$

J

$$
^{\bullet }\circ \mathsf{4}
$$

Disk Defragment آشنایی با لینوکس ــ ویژگیهای سیستم عامل لینوکس ــ میز کار سیستم عامل لینوکس ــ مدیریّت پروندهها و پوشهها در Gnome ــ تنظیمات سیستم در Gnome ــ نرم|فزارهای کاربردی در لینوکس ــ لينوكس فارسى

 $\mathbf{Y} \mathbf{Y}$ 

 $\mathsf{Y}\mathsf{O}$ 

$$
\mathbf{111} \qquad \qquad \mathbf{12}
$$

#### مقدمه

با توجّه به ضرورت تطبیق محتوای کتابهای درسی با علوم روز و نیازهای دانشآموزان، گروه درسی رایانهی دفتر برنامهریزی و تألیف کتابهای درسی عمومی و نظری در سال ۱۳۸۶، اقدام به بازنگری کتاب درسی مبانی علم رایانه کرد و کتاب کار دانش آموز نيز محدداً تأليف شد.

در کتاب حاضر تلاش شده است تا دانشآموزان با انجام فعّالیّتهای کاربردی، توانایی کار با سیستم عامل ویندوز و نرمافزارهای کاربردی عمومی را در حد نیاز، کسب کنند. لذا با توجّه به تجهیزات سختافزاری موجود در کارگاههای رایانهی مدارس، سیستمعامل ویندوز XP و نرم|فزارهای Office 2003 برای آموزش در نظر گرفته شده است.

محتوای این کتاب به گونهای تدوین شده است که دانشآموزان در انجام فعّالیّتها، گام!هگام هدایت شوند.در طرّاحی .<br>فعّالیّتهای کارگاهی، ایجاد انگیزه در به کارگیری مهارتهای کسب شده در انجام فعّالیّتهای روزمره ی دانش آموزان و همچنین آموزش تلفیقی در قالب فعّالیّتهای کاربردی مرتبط با سایر دروس مورد توجّه قرار گرفته است. از آنجا که دانش آموزان در کار با رایانه در سطوح مختلف مهارتی قرار دارند، امکان انتخاب کارگاهها با توجّه به سطح دانشآموزان در نظر گرفته شده است.

دبیران محترم می توانند فعّالیّتهای متنوّع دیگری را متناسب با موضوع کارگاهها طرّاحی کنند و در صورت تمایل، فعّالیّتهای پیشنهادی خود را به آدرس وب سایت گروه درسی رایانه، ارسال نمایند، تا با نام خودشان در این وب سایت درج شود. به این ترتیب، امکان کسب تجارب عملی بیش تری برای دانش آموزان فراهم می شود.

شایان ذکر است که پیشنهادهای دبیران و سرگروههای رایانه در جاپ ۸۹ ــ ۸۸ این کتاب اعمال شده است. آدرس وب سایت گروه درسمی رایانه : http://computer-dept.talif.sch.ir آدرس پست الکترونیکی گروه درسی رایانه : Computer - dept @ talif. sch . ir

# نكات اجرايي ۱ـــ در این کتاب ۱۸ کارگاه در نظر گرفته شده که لازم است دانش آموزان فعّالیّتهای حداقل ۱۴ کارگاه را انجام دهند. دبیران محترم می توانند براساس نتایج ارزش پابی تشخیصی و تعیین سطح مهارتهای دانش آموزان، کارگاههای موردنظر را انتخاب کنند. اجرای کارگاههای ۸،۱، ۱۰، ۱۲، ۱۲ و ۱۳ الزامی است. ۲\_ برای هر کارگاه، ۲ ساعت فعّالیّت کارگاهی در نظر گرفته شده است. ۳ــ در ارزش یابی دانش آموزان، در مواردی که چند روش مختلف برای انجام یک عمل وجود دارد، توانایی انجام أن از طریق یک روش از دانش أموزان پذیرفته میشود. ۴ــ نمونهي فعّاليّتهاي أموزشي در سايت گروه درسي رايانه وجود دارد كه دبيران و دانش أموزان مي توانند در صورت نیاز به آنها مراجعه کنند.